# **sinais pixbet**

- 1. sinais pixbet
- 2. sinais pixbet :888starz 1xbet
- 3. sinais pixbet :jogar na lotomania on line

# **sinais pixbet**

Resumo:

**sinais pixbet : Seu destino de apostas está em www.rocasdovouga.com.br! Inscreva-se agora para desbloquear recompensas incríveis e entretenimento sem fim!**  contente:

### **Como funciona o placar exato a qualquer momento?**

O resultado é um momento de mercado disponível na Betano. Com ele, o cliente aposta em uma placa que deve ser apresentada no jogo do Jogo independentemente da final resultante

- O placar exato a qualquer momento é uma opção de aposta que permite ao jogador adivinhar um resultado, independentemente do estado em quem se encontra.
- Essa opção de aposta é disponível pela Betano, uma das principais casas do Brasil.
- Para aporstar no placar exato um momento qualquer, é preciso selecionar o resultado que você está fazendo para conhecer mais sobre jogo.
- Aposto poder ser feita em qualquer momento do jogo, des que o resultado não é uma aposta.
- Ao apostar no placar exato um momento qualquer, você está apostando em uma previsão do resultado final de jogo.

### **Exemplo de como apor no placar exato um momento qualquer**

Quem você quer que seja apostar no placar exato um qualquer momento em num jogo entre Flamengo e Santos. Você escolhe o resultado para quem conhece durante ou jogo, por exemplo: Flamingo 2 x 1 Santos

**Resultado odds** Flamengo 2 x 1 Santos 3.50

Em seguida, você confirma a aposta e guarda o resultado do jogo. Seo resultante para Flamengo 2 x 1 Santos você vence à apostase recebe O Dinheiro

### **Vantagens de apostar no placar exato um qualquer momento**

- Aposta pode ser feita em qualquer momento do jogo.
- Aposto poder ser feita em qualquer momento do jogo, des que o resultado não é uma aposta.
- Apostar no placar exato a qualquer momento é uma única vez maneira de amamentar suas chances.

### **Encerrado**

Apostar no placar exato a qualquer momento é uma opção de aposta internante para que quem

quer aparecer em um resultado específico do jogo, mas não sabe onde será ou será final. Com essa opção e você pode apostar num determinado instante?

Para apostar no placar exato um momento qualquer, é preciso pensar como probabilidades e condições de aposta da Betano. É importante ler que uma apósta pode ser feita em Qualque instante do jogo Desde Que o resultado não está garantido!

Apostar no placar exato a qualquer momento é uma pessoa madura maneira de um homem seu chances para o ganhar. Então, se você quer aparecer em resultado específico do jogo mas não sabe que será ou final tente semplascar exato ao ponto decisivo

#### **sinais pixbet**

#### **O que é uma aposta 1X2 + Primeiro Gol na Pixbet?**

A aposta 1X2 + Primeiro Gol é uma modalidade de apostas esportivas oferecida pela Pixbet. Nela, é possível estabelecer uma previsão sobre o time vencedor de uma partida e quem marcará o primeiro gol.

#### **Quando e onde realizar essa aposta?**

Esta aposta pode ser realizada na plataforma online da Pixbet, antes do início de um jogo qualificado. A Betway, por exemplo, oferece uma ampla variedade de opções dessas apostas em sinais pixbet diferentes esportes, incluindo futebol e basquete.

#### **O que é necessário fazer para realizar essa aposta?**

Para realizar essa aposta, é preciso criar uma conta na Pixbet e selecionar o evento esportivo desejado. Após selecionar a opção correlata ao "1X2 + Primeiro Gol", basta escolher a equipe esperada e o time que marcará o primeiro gol.

#### **Quais são as possíveis opções na aposta?**

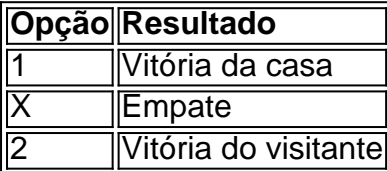

Se um usuário escolher a opção "X + 2 Primeiro gol", significará que ele está apostando que a partida irá para um empate e a equipe visitante fará o primeiro gol.

#### **Por que essa aposta pode ser vantajosa?**

As apostas 1X2 + Primeiro Gol podem oferecer maior empatia e interesse durante o jogo, aumentando as chances de ganhar o prêmio. Além disso, a Pixbet também oferece um bônus especial para depósitos, bem como outras promoções e benefícios exclusivos.

#### **Mais informações sobre as apostas 1X2 + Primeiro Gol na Pixbet**

Se você ainda tem dúvidas sobre as apostas tipo 1X2 e Primeiro Gol no cenário dos jogos de azar online brasileiros, peça ajuda em sinais pixbet fóruns de discussão especializados ou em sinais pixbet contato com a atendimento ao cliente da Pixbet.

# **sinais pixbet :888starz 1xbet**

Para instalar o arquivo apk no dispositivo Android, basicamente precisamos fazer O seguinte. 1.No dispositivo Android, navegue até 'Apps' > "Configurações" SSegurança; e habilite 'Fontem desconhecida a pela. toque em { sinais pixbet |OK - para concordar com{ k 0); ativaR isso ( definição de definição:. Isso permitirá a instalação de aplicativos em sinais pixbet terceiros e de APKs.

Para instalar o. apk assinado,.digite o comando adb install, seguido por um espaço e em { sinais pixbet seguida. arrastes os seu sinal assinado. ". arquivo apk no terminal e hit enter.

há 8 dias·Passo 1: Faça login na 1x2 + ambos os times marcam pixbet conta Pixbet. Para iniciar o processo de levantamento, você precisa fazer 3 ...

14 de mar. de 2024·Agora que você sabe o que é um escanteio em sinais pixbet 1x2 + ambos os times marcam pixbet apostas esportivas, é hora de entender por que alguém pode querer ...

20 de jan. de 2024·Lembrando que nesse tipo de mercado, a aposta é válida apenas para os 90' minutos. Nesse sentido, prorrogação e pênaltis são desconsiderados.

28 de jul. de 2024·E também a opção "ambos marcam", onde se aposta se ambos os times marcarão gol. E ainda, há opções de apostas no total de cartões ...

30 de jun. de 2024·... 1X2, ambas as equipes marcam, saldo de gols, dupla chance e ambos os times marcam. A diversificação permite excelentes possibilidades e ...

# **sinais pixbet :jogar na lotomania on line**

O volante Breno Bidon renovou contrato com o Corinthians até final de 2028. Visto como uma das principais revelações do clube nos últimos anos, ele jovemde 19 meses temcomo trunfo sinais pixbet versatilidade e mas a parte física ainda ganha cuidado especial da comissão técnica chefiada por António Oliveira!

Ao longo de sinais pixbet trajetória na base, Bidon desempenhou diferentes funções. O jogador já atuou como primeiro volante e com segundo", entre meia avançado ou até aberto pela direita). A técnico Danilo que em sinais pixbet especial a gostavade ver o Filho do Terrão pisando mais Na área para finalizar!

Na última Copa São Paulo de Futebol Júnior, quando foi eleito o craque do torneio. Bidon jogou como volante e alinhado com Ryan no momento da construção ofensiva". O Corinthians se sagrou campeão pelo campeonato pela 11a vez na história!

Sakamoto

69% apoiam dar a 'César o que é de César'

Josias de Souza

Lula confunde tucano com porco-espinho

Juca Kfouri

Revista também contesta o recorde do Al-Hilal PVC

Sport é punido, mas não tem ninguém preso

A reportagem da Gazeta Esportiva apurou que Breno é bem avaliado pela comissão técnica e, sinais pixbet versatilidade tem um trunfo para com ele tenha mais chances no profissional. O jovem fez nossa estreia do time de cima o empate em sinais pixbet 0a 0, contrao Água Santa (r último domingo), na última rodadada fasede grupos pelo Campeonato Paulista 2024. Nesse duelo, Bidon foi utilizado como primeiro volante em sinais pixbet uma trinca durante a segunda etapa. sendo responsável pelo segundo passe! Mesmo assim de António Oliveira e companhia não descartam utilizá-lo Em outras posições - o que pode depender do contextode cada jogo".

Parte física ganha atenção especial

Bidon e Kayke, que também foi promovido recentemente ao profissional. fazem um trabalho à parte de fortalecimento físico no CT Drs Joaquim Grava! A comissão técnica diagnosticou: a

dupla precisa reforçar esse aspecto para competir em sinais pixbet melhor nível na equipe De cima".

A questão física, além da concorrência no setor. faz com que Bidon não tenha minutagem tão expressiva do profissional até o momento! Como ainda tem idade para a base e ele jovem pode em sinais pixbet determinado momentos descer Para os sub-20 – já se preparaparao início pelo Campeonato Brasileiro na categoria".

Por ora, mesmo com esses fatores. Breno segue treinando na equipe principal e é opção para a técnico António Oliveira! O jovem tema chance de ser relacionado Para os duelo contra do São Bernardo ( nesta quinta-feira), pela segunda fase da Copa no Brasil".

Corinthians recebe proposta da Brax de R\$ 240 milhões por TV do Brasileiro

'Aos 66 anos, aguento o tranco no swing e ainda ensino algumas coisas'

Yasmin Brunet é a 12a eliminada do BBB 24 com 80,76 % dos votos

Ferreira embala sequência de boas atuações e se firma como titular do São Paulo

Versatilidade é trunfo para Bidon no Corinthians, mas parte física ganha atenção especial

Prazo para término da obra no gramado Allianz Parque vence e Palmeiras fica sem previsão de retorno ao estádio

Iga vence fácil e reencontra Wozniacki nas quartas

Dia de Champions: por que até rivais italianos erem Inter nas quartas?

Corinthians paga direitos de imagem atrasados da todo o elenco atual

Corinthians é alvo de leilão por TV do Brasileiro: veja ofertas milionárias

Chelsea planeja 'barca' e deve liberar Thiago Silva para volta ao Brasil

Novo gramado do Allianz pode ser testado na sexta e ficar apto para A semi

Entenda punição que põe atletismo do Brasil em sinais pixbet risco para as Olimpíadas

São Paulo e Calleri ficam otimistas: centroavante deve jogar quartas

Bragantino x Botafogo: saiba onde assistir ao jogo da Libertadores

Author: www.rocasdovouga.com.br Subject: sinais pixbet Keywords: sinais pixbet Update: 2024/6/27 18:38:21